## **Site Layout**

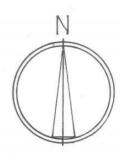

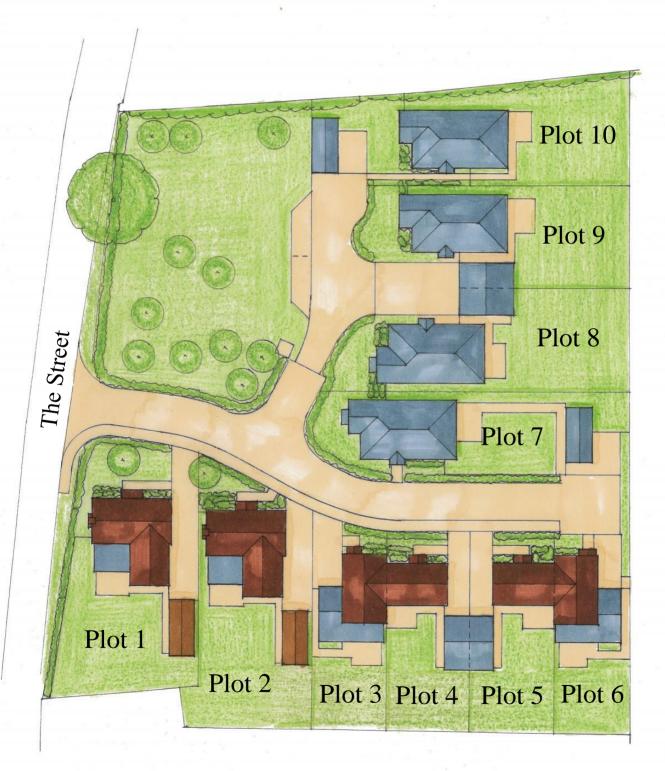

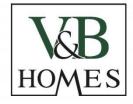